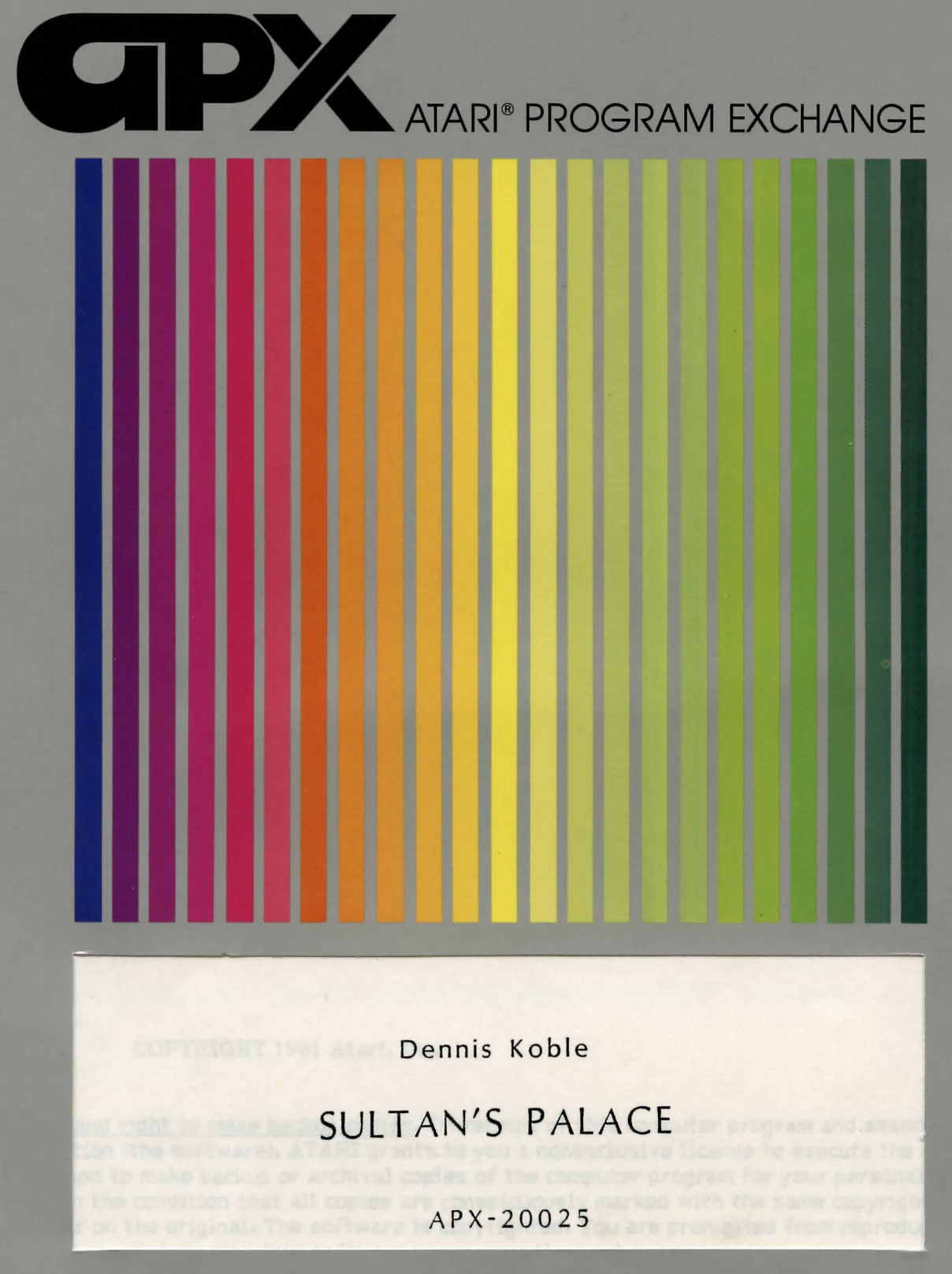

**User-Written Software for ATARI Home Computers** 

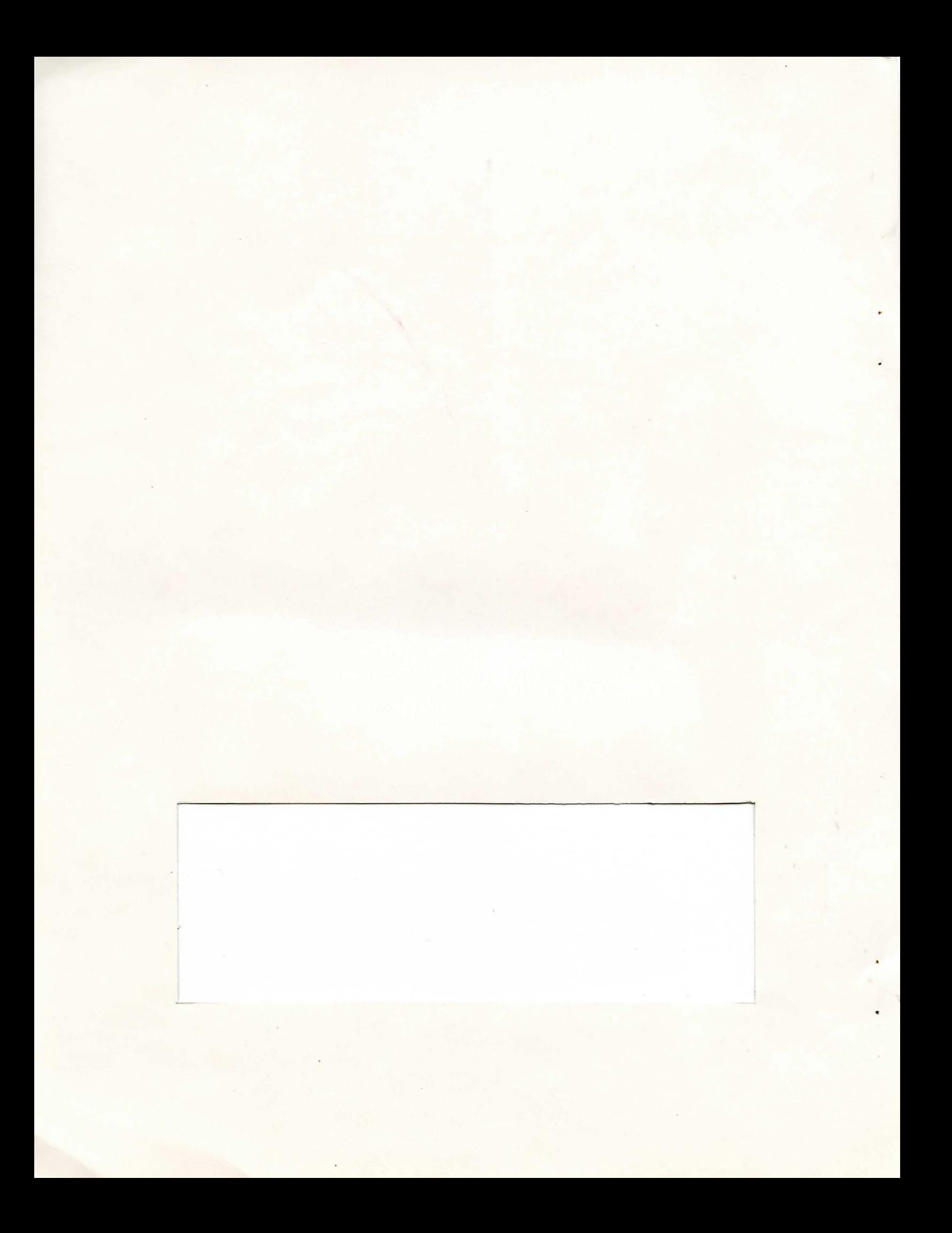

Dennis Koble

# **SULTAN'S PALACE**

APX-20025

SULTAN'S PALACE

APX-20025

# SULTAN'S PALACE

by

Dennis Koble

USER INSTRUCTIONS

### COPYRIGHT 1981 Atari, Inc.

Copyright and right to make backup copies. On receipt of this computer program and associated documentation (the software), ATARI grants to you a nonexclusive license to execute the enclosed software and to make backup or archival copies of the computer program for your personal use only, and only on the condition that all copies are conspicuously marked with the same copyright notices that appear on the original. The software is copyrighted. You are prohibited from reproducing, translating, or distributing this software in any unauthorized manner.

## TRADEMARKS OF ATART

The following are trademarks of Atari, Inc.

**ATARI** ATARI 400 Home Computer ATARI 800 Home Computer ATARI 410 Program Recorder **ATARI 310 Disk Drive** ATARI 820 40-Column Printer ATARI 822 Thermal Printer ATARI 825 80-Column Printer ATARI 830 Acoustic Modem ATARI 850 Interface Module

Distributed by

> The ATARI Program Exchange P. O. Box 427 155 Moffett Park Drive, B-1 Sunnyvale, CA 94086

To request an APX Software Catalog, write to the address above, or call toll-free:

800/538-1862 (outside California) 800/672-1850 (within California)

Or call our Sales number, 408/745-5535, 

### GAME OVERVIEW

You've happily spent the last 20 of your 29 years lusting after nubile young females. It's one of your greatest pleasures in life--even more fun than programming. But being a crack software engineer, your professional talents are also much in demand. You sell yourself to the highest bidder: the sheik of El-Hahram. Now, the sheik is a sharp cookie. He's aware of your reputation as a skirt-chaser and intends to protect you from temptation by housing you with all his other male programmers in a dormitory located 300 miles from his quarters (and his harem), right next to the refinery he hired you to automate. You've stuck it out for two months, but the pressure is becoming unbearable. As you mop your brow and hopelessly try to concentrate on debugging a subroutine, the compound explodes with the news that the notorious philanderer, Sultan Abdul, has abducted the sheik's only daughter. The word is that the sultan is holding the princess captive while he makes wedding preparations. In your wildest fantasies, you couldn't have planned a more fortuitous event! Gallantly, you inform the distraught sheik that you're a former Green Beret and you hold a Black Belt in karate. Would the sheik like for you to rescue his daughter? You barely get the offer out of your mouth before you're transported to the gates of heaven-the sultan's pleasure palace. Your task is to find the princess and get the two of you out alive. But, if you tarry a bit in some of the rooms, who'll be the wiser, huh?

SULTAN'S PALACE belongs to the family of games called Adventure. These are maze games in which descriptions of your current surroundings display on your video screen. This game uses text only-no sound, motion, cclor, or graphics.

### REQUIRED ACCESSORIES

24K RAM ATARI BASIC Language Cartridge ATARI 810 Disk Drive

### GETTING STARTED

1. Turn on your first (or only) disk drive and insert the game diskette.

2. Power up your computer and turn on your video screen.

3. At the READY prompt, type RUN "D:SULTAN" and press RETURN. The program will load into RAM and begin.

the woll galland yo-EDALIAN SWATLIVE provide to alw has use you

### The first display screen

You'll see the message WELCOME TO ADVENTURE, followed by a description of your locale and your task and a summary of game instructions. Once you press the RETURN key, your adventure begins!

## 'LAYING THE GAME

Sc you're eager to begin exploring! Move around by entering any of these one-letter commands:

- U for up
- D for down
- N for north
- E for east
- S for south
- W for west

Try drawing a map of your meanderings if you tire of the pleasures available and want to find your way out.

You'll encounter objects like lamps and pillows. It's often wise to take these along with you, for you might find them useful in other locations. Take and use these objects by entering two-word commands, such as TURNON LAMP and TAKE PILLOW. Some players prefer to discover for themselves the verbs used in these commands, while others are impatient with this aspect of Adventure games. For these latter players, there's a list of the verbs used in SULTAN'S PALACE at the end of these instructions.

heromi, realt next to the refusery he hands you to automake, You've stuck it ou

If you're stumped, ask for a due by typing HINT. To redisplay the description of your immediate surroundings, type L for "look around", and to request a list of all the objects you currently have, type I for "inventory". You can also request a summary of these instructions at any time by typing HELP.

One more thing. SULTAN'S PALACE has a few secret words, which, when used at the right time and in the right place, can perform wonders!

### **CORING**

There's only one way you can win at playing SULTAN'S PALACE--by finding the princess and escaping the palace!

# **ESTARTING AND REPLAYING THE GAME**

You can interrupt the game at any time and start over by first pressing the BREAK key and then typing RUN. If you manage to escape but are so rash (and horny) as to want to relive your adventure, simply type RUN. The contract of the contract of the contract of the contract of the contract of the contract of the contract of the contract of the contract of the contract of the contract of the contract of th

You'll see the meases WELCOME TO ADVESTMENT followed by a description of your locals and your

# **VERB LIST**

ASK DROP EAT GIVE LISTEN MOVE OPEN RUE **SAY** TAKE **TURNOFF** TURNON WAVE

# MOVEMENT COMMANDS

- $U$  (up)
- D (down)
- N (north)
- $E$  (east)
- S (south)
- W (west)

÷

# OTHER COMMANDS

HINT for some helpful information

HELP for the game instructions

L for a description of your immediate surroundings

I for your list of objects

#### DISCLAIMER OF WARRANTY AND LIABILITY ON COMPUTER PROGRAMS

Neither Atari, Inc. ("ATARI"), nor its software supplier, distributor, or dealers make any express or implied warranty of any kind with respect to this computer software program and/or material. including. but not limited to warranties of merchantability and fitness for a particular purpose. This computer program software and/or material is distributed solely on an "as is" basis. The entire risk as to the quality and performance of such programs is with the purchaser. Purchaser accepts and uses this computer program software and/or material upon his/her own inspection of the computer software program and/or material, without reliance upon any representation or description concerning the computer program software and/or material. Should the computer program software and/or material prove defective. purchaser and not ATARI, its software supplier, distributor, or dealer, assumes the entire cost of all necessary servicing, repair, or correction, and any incidental damages.

In no event shall ATARI. or its software supplier. distributor. or dealer be liable or responsible to a purchaser, customer, or any other person or entity with respect to any liability. loss. incidental or consequential damage caused or alleged to be caused, directly or indirectly, by the computer program software and/or material, whether defective or otherwise, even if they have been advised of the possibility of such liability, loss, or damage.

#### LIMITED WARRANTIES ON MEDIA AND HARDWARE ACCESSORIES

ATARI warrants to the original consumer purchaser that the media on which the computer software program and/or material is recorded. including computer program cassettes or diskettes, and all hardware accessories are free from defects in materials or workmanship for a period of 30 days from the date of purchase. If a defect covered by this limited warranty is discovered during this 30-day warranty period, ATARI will repair or replace the media or hardware accessories, at ATARI's option, provided the media or hardware accessories and proof of date of purchase are · delivered or mailed. postage prepaid. to the ATARI Program Exchange.

This warranty shall not apply if the media or hardware accessories (1) have been misused or show signs of excessive wear. <2> have been damaged by playback equipment or by being used with any products not supplied by ATARI, or (3) if the purchaser causes or permits the media or hardware accessories to be serviced or modified by anyone other than an authorized ATARI Service Center. Any applicable implied warranties on media or hardware accessories, including warranties of merchantability and fitness, are hereby limited to 30 days from the date of purchase. Consequential or incidental damages resulting from a breach of any applicable express or implied warranties on media or hardware accessories are hereby excluded. Some states do not allow limitations on how long an implied warranty lasts, so the above limitation may not apply to you. Some states also do not allow the exclusion or limitation of incidental or consequential damage. so the above limitation or exclusion may not apply to you.

.'

wifespara and hereby limited to offer from each to of helimily developed and present by fon ob astate emo? babytone vorren ous formations exaction to atom no astination woy of viess

# ATARI PROGRAM EXCHANGE

#### REVIEW FORM

nottat/remused artisty

We're interested in your experiences with APX programs and documentation, both favorable and unfavorable. Many software authors are willing and eager to improve their programs if they know what users want. And, of course, we want to know about any bugs that slipped by us, so that the software author can fix them. We also want to know whether our documentation is meeting your needs. You are our best source for suggesting improvements! Please help by taking a moment to fill in this review sheet. Fold the sheet in thirds and seal it so that the address on the bottom of the back becomes the envelope front.

1. Name and APX number of program

2. If you have problems using the program, please describe them here.

3. What do you especially like about this program?

4. What do you think the program's weaknesses are?

5. How can the catalog description be more accurate and/or comprehensive?

6. On a scale of 1 to 10, 1 being "poor" and 10 being "excellent", please rate the following aspects of this program:

Easy to use

\_\_\_\_\_ Easy to use<br>\_\_\_\_\_ User-oriented (e.g., menus, prompts, clear language) User-orier<br>Enjoyable

- Self-instructive
- \_\_ Useful <for non-game sofhvarel
- Imaginative graphics and sound

7. Describe any technical errors you found in the user instructions (please give page numbers)

8. What did you especially like about the user instructions? 9. What revisions or additions would improve these instructions? 10. On a scale of 1 to 10, 1 representing "poor" and 10 representing "excellent", how would you rate the documentation and why? 11. Other comments about the software or the user instructions: svierensvarios volbra stanicos evonies nottairoseb polstes entino wob .?  $\vert$ STAMPI<sub>O</sub> also a 50 polyotiof and wish your "smallscas" ghied 01 box "scool ghied i בקופלק פי לועל מרספרה ATARI Program Exchange (a tau those also non tot) Miles U P. O. Box 427 155 Moffett Park Drive ansprium spaq avap se Sunnyvale, CA 94086 u arti në brugë upy angme Leathfost yra edindesC . T

ë

[seal here]

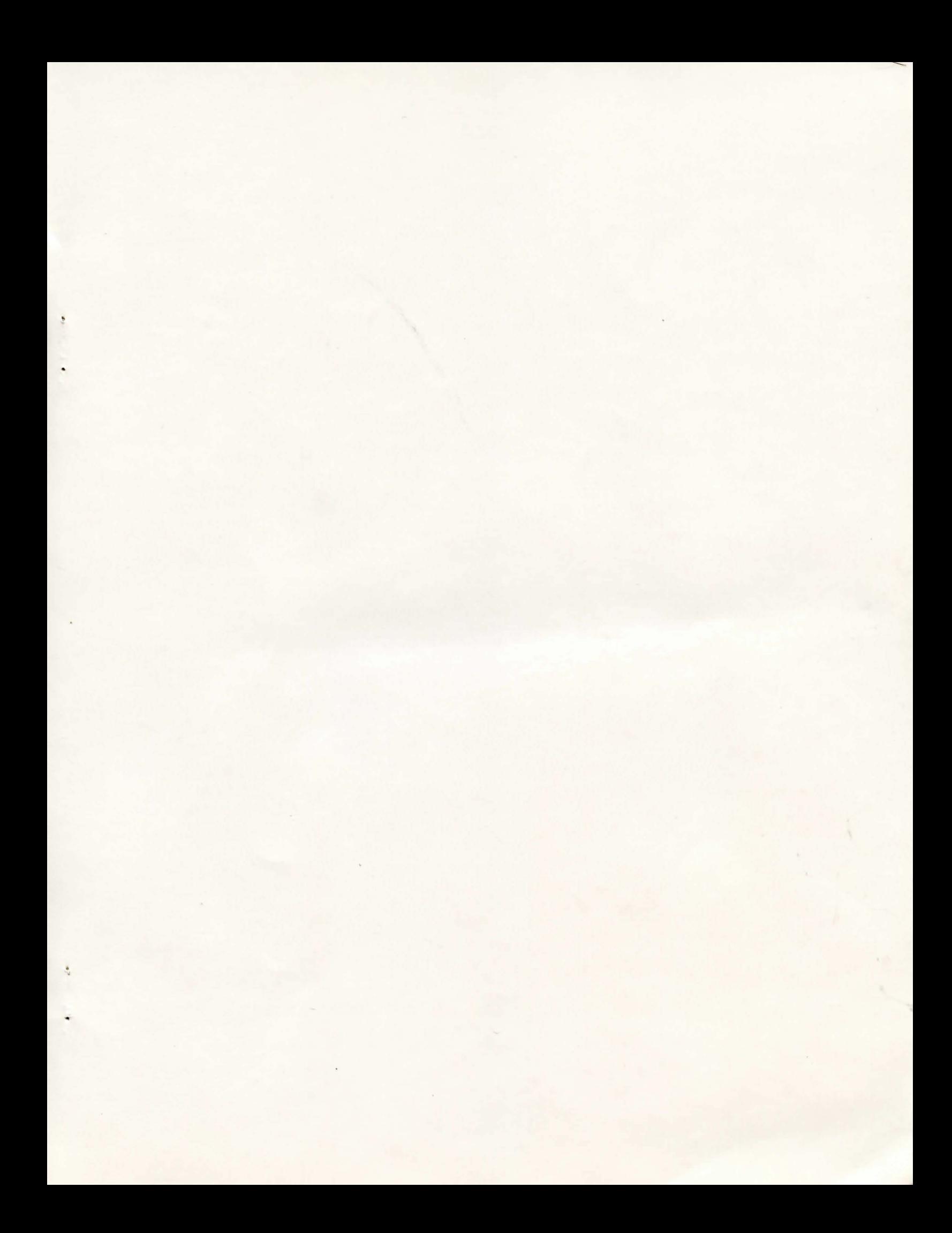

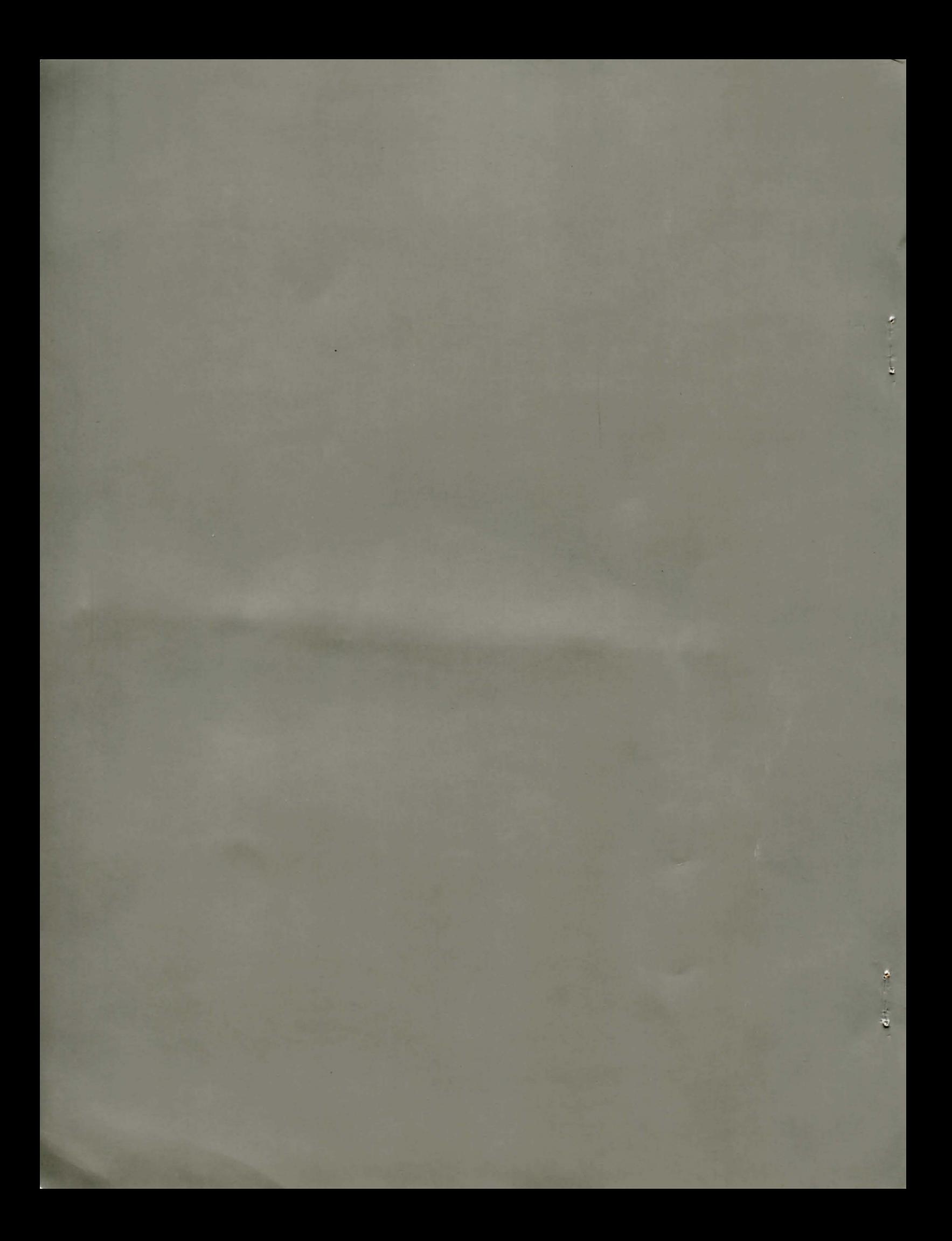